$X$ JF XWindow-User-HOWTO

<span id="page-0-0"></span>

|                                                                                                    |                  |                              | $\mathbf X$                                                                                                    |
|----------------------------------------------------------------------------------------------------|------------------|------------------------------|----------------------------------------------------------------------------------------------------|
| $\alpha\beta\chi \Lambda\Omega\Pi$ $\alpha\beta\chi$ ΛΩΠ<br>$\alpha\beta\chi \Lambda\Omega\Pi$ $\alpha\beta\chi \psi \Lambda\Omega\Pi$ |                  |                              | $\mathbf X$<br>$\mathbf X$<br>$\mathbf X$<br>bdf pcf speedo type1<br>FreeType<br>X-TT<br>TrueType<br>(ttf, ttc) |
| $\mathbf{1}$<br>Tgif<br>Symbol<br>PostScript                                                                                           |                  |                              | X<br>(XLFD)<br>fonts.dir fonts.scale<br><b>XLFD</b><br>fonts.alias                                              |
|                                                                                                    |                  | TeX                          | Ghostscript<br>Ghostscript                                                                                      |
|                                                                                                    | tgif<br>$\left($ | Ctrl+Alt+t                   | GS<br>$\mathbf X$<br>GS<br>$\mathbf X$<br>X11<br>GS<br>pcf                                                      |
| $\mathcal{E}$<br>tgif                                                                                                    | tgif             |                              | PostScript<br>Type1<br>TrueType<br><b>VFlib</b><br>PostScript<br>Adobe<br>CID                                   |
| ${\rm TeX}$<br>$\mid \{ \}$<br>tgif                                                                                                    |                  | TeX<br>${\rm TeX}$           | Linux<br>$6.*$<br>$[1]$ $\overline{\mathbf{W}}^3$<br>GS<br>PostScript                                           |
| tgif<br>$c$ mmi $10$                                                                                                    | Type1            | ${\rm TeX}$<br>$cmmi10.$ pfb | Fontmap<br><b>VFlib</b><br>kconfig.ps                                                                           |

## Tgif

tgif  $X$  $X$ PostScript GS X TTF STREET EXECUTE TO THE STREET EXECUTE TO THE STREET EXECUTIVE STREET IN THE STREET EXECUTIVE STREET IN THE ST  $VFlib(GS - VFlib - X)$ ) and the contract of  $\Gamma$ 

# Adobe Symbol

Ghostscript Type1  $\sqrt{\text{usr}/\text{share}/\text{ghostscript}}$ /fonts

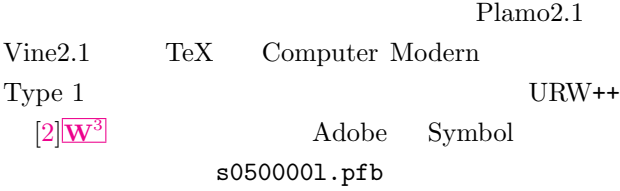

 $\pi$   $\theta$   $\theta$   $\sigma$   $\pi$   $\nu$   $\omega$   $\xi$   $\nu$   $\xi$   $t$   $t$ ! ∀#∃%&э()\*+,-/0123456789:;<=>?

 $\cong A B X \Delta E \Phi \Gamma H I \partial K \Lambda M N O \Pi \Theta P \Xi T Y \zeta \Omega \Xi \Psi Z [\ . \ . \ ] \bot_{\_} \quad \overline{\alpha } \beta \chi \delta \otimes \psi \gamma \eta \iota \varphi \kappa \lambda \mu \nu \sigma \pi \theta \rho \sigma \tau \nu \ \omega \xi \psi \zeta ( ) \cdot \nonumber \\$ 

t1utils $[3]$  $W^3$ 

 $*$ .pfb

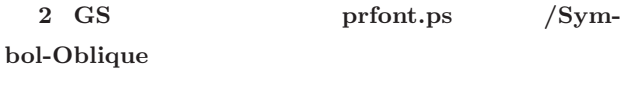

 $/\text{ghostscript}/\text{fonts}/$  $_{\rm root}$  $\text{***}20 l.\text{pfa} ($  $)$  $\overline{\phantom{a}}$   $\overline{\phantom{a}}$   $\overline{\$ # t1ascii s050000l.pfb s050000l.pfa  $#$  cp s0500001.pfa s0500201.pfa  $\qquad \qquad$  $s050020l.pfa$  2 23 /Fontmatrix  $\sim$ [0.001 0.0 0.0000 0.001 0.0 0.0]  $[0.001 \ 0.0 \ 0.0002 \ 0.001 \ 0.0 \ 0.0]$ 11 /FullName Oblique PostScript PS Ghostscript 盾しなけいようにすれば大丈夫です.なぜなら,非 PS GS QS **GS** 

GS

GS /Symbol-Oblique Fontmap

 $\sqrt{2\pi}$  $\big(\text{Symbol-Oblique } (\texttt{s0500201}. \texttt{pfb});$ 

GS /Symbol-Oblique  $2000 \quad 6$ prfont.ps ghostscript/5. $*/$ 

$$
\begin{array}{c}\n \begin{array}{c}\n \diagup \\
 \diagdown \\
 \diagdown \\
 \diagdown\n \end{array}\n \end{array}
$$

\$ gs prfont.ps ... GS>/Symbol-Oblique DoFont ... >>showpage, press <return> to continue<< $\bullet$ 

Enter 3 3

 $($  ^  $\hat{)}$ 

.pfb

 $\sum_{\mathbf{w}}$ 

 $\sum_{x}$ 

 $\Lambda$ 

 $\frac{1}{2}$  $\frac{\sim}{\sim}$ 

 $\overline{O}$ 

Symbol-Oblique (24 point), characters 0-127

15 0.230 14 0 230

 $\frac{q}{\frac{3}{2}}$ 

 $0$   $1$   $2$   $3$   $4$   $5$   $6$   $7$   $8$   $9$   $1$ 

 $\mathcal{L}$   $\exists$   $\bigoplus$ 

 $\frac{\nabla}{\nabla}$  #  $\frac{\nabla}{\nabla}$ 

 $\frac{1}{2}$ 

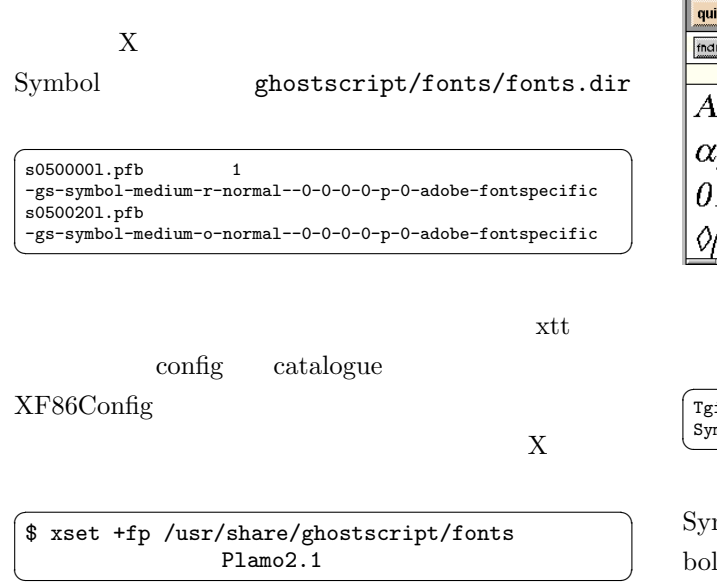

### $\overline{3}$

 $\overbrace{a}$ \$ xfontsel -pattern -gs-symbol-\*  $$ xfd -fn -gs-symbol-*$ 

#### XF86Config ✞ ☎

 $\boxed{\quad \text{FontPath} \quad \text{``/usr/share/ghostscript/fonts''} \quad \text{``} }$ 

 $\sqrt{2\pi}$  $$ xset fp$  rehash

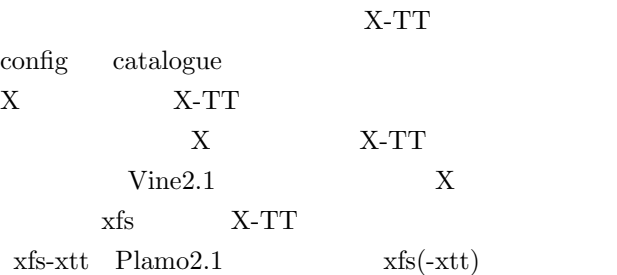

 $\sqrt{2\pi}$ # /etc/rc.d/rc.xfs restart

 $X$ 

# Tgif

 $\text{tgif}$ tgif Symbol Symbol-Oblique

t **| select** | 1 name matches ry | mily | wahi | skint | swain | aasty | pxisz | ptsz | lesz | lesz | spc | avgwain | lgstry | encang -gs-symbol-medium-o-normal-\*-30-\*-\*-\*-\*-\*-adobe-fontspecific ΒΧΔΕΦΓΗΙθΚΑΜΝΟΠΘΡΣΤΥςΩΞΨΖ ιβχδεφγηιφκλμνοπθρστυωξψζ 123456789 <u>ALU AYXØn¢e∠V©∧ff</u>

xfontsel

 $\Box$ 

3 xfontsel Symbol  $\sqrt{2\pi}$  $if. AdditionalFonts:\n\&\n$ mbol-medium-o-normal,adobe-fontspecific Symbol-Oblique Symbol Symbol GS OSymbol Times 4 face  $t$ gif  $\frac{d}{dt}$ 

> font.c symbol emacs Ctrl-s

 $\begin{pmatrix} \cdots \end{pmatrix}$ "symbol-medium-r-normal", "adobe-fontspecific", "Symbol", "symbol-medium-r-normal", "adobe-fontspecific", "Symbol", "symbol-medium-o-normal", "adobe-fontspecific", "Symbol", "symbol-medium-o-normal", "adobe-fontspecific", "Symbol", ... ✝ ✆

 ${\hbox{\rm Symbol}}\qquad \qquad 2\qquad \hbox{face}$ 

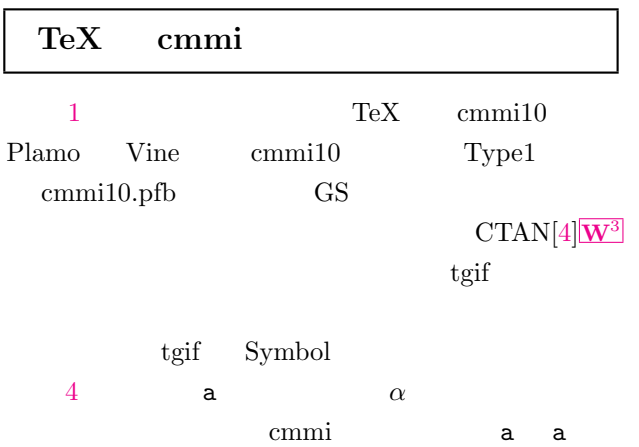

.<br>.<br>.<br>.<br>.

<span id="page-3-0"></span>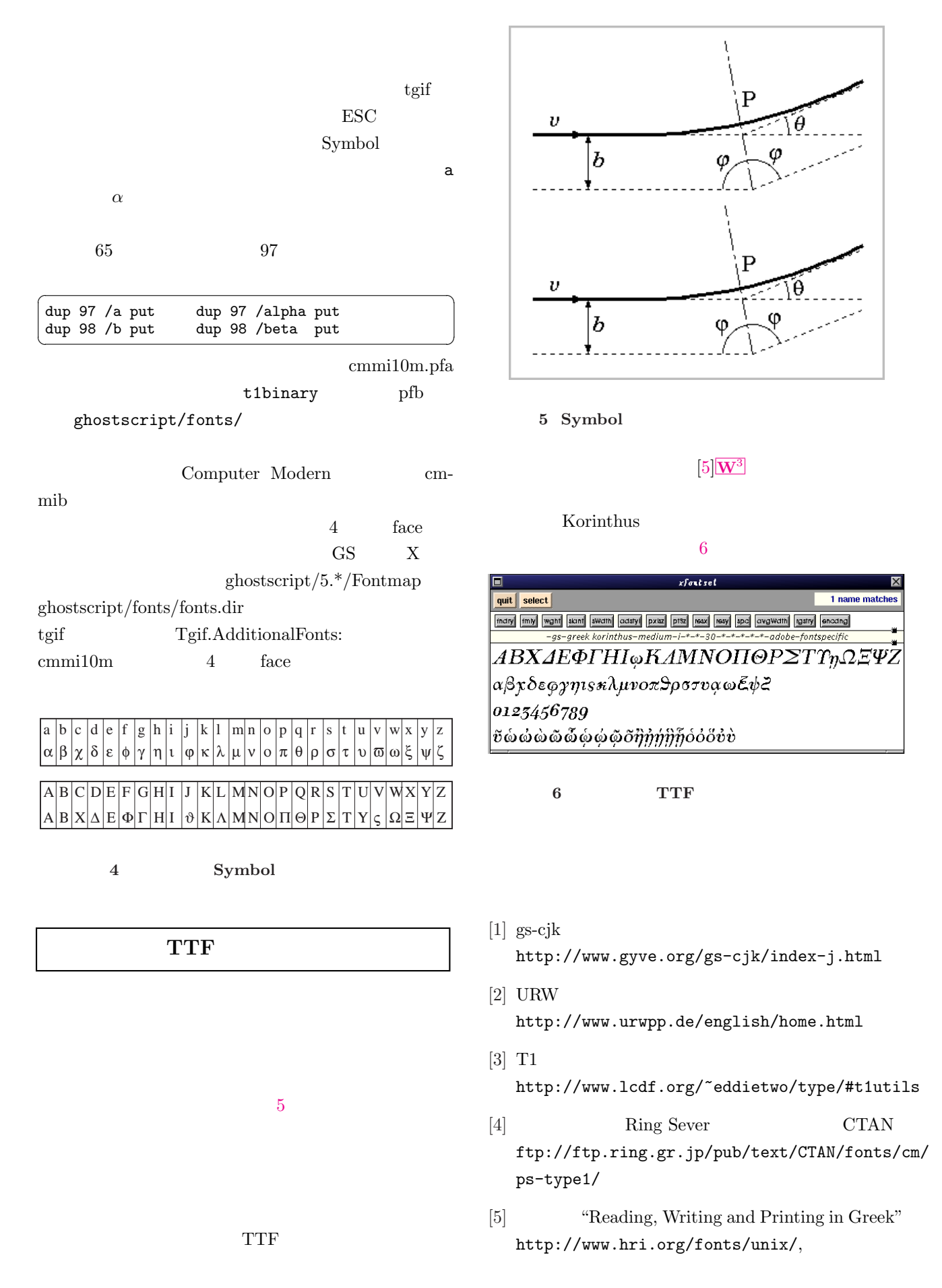

"Software for Classicists and IT resources" http://info.ox.ac.uk/departments/classics /software/software.html